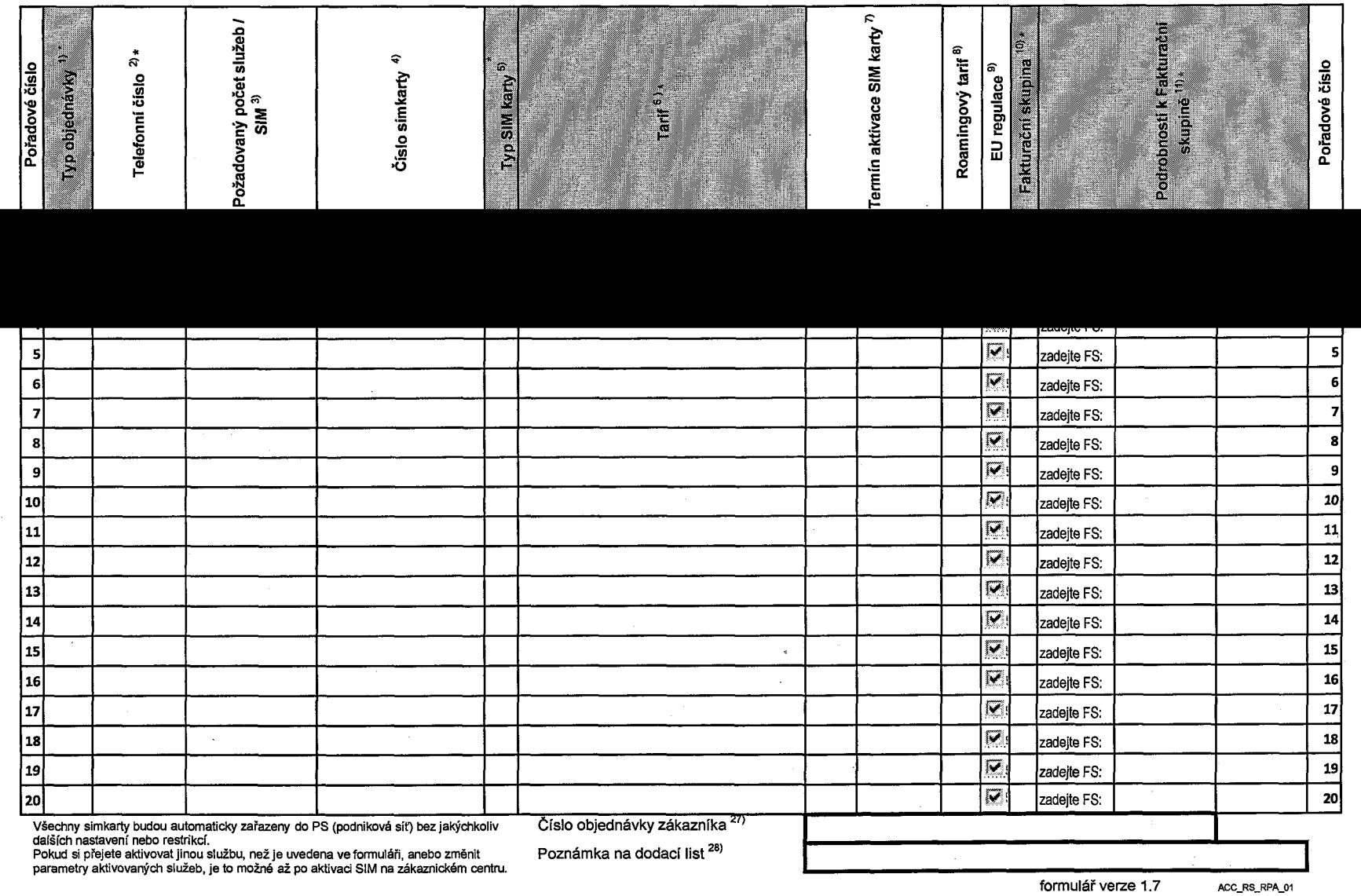

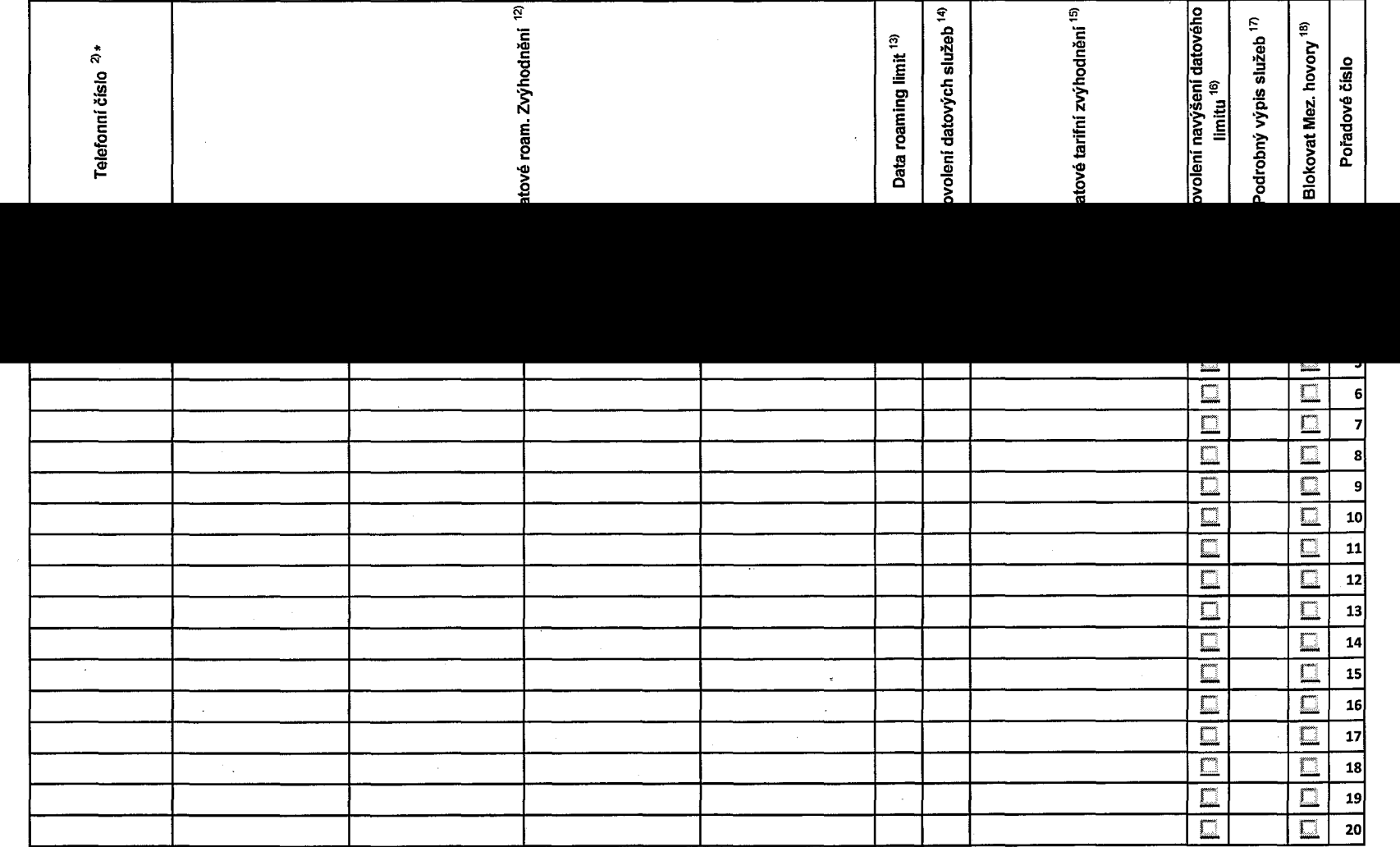

ACC\_RS\_RPA\_01

TMCZ\_RS\_RPA\_01 Formulářje platný B. 1. 5.2018

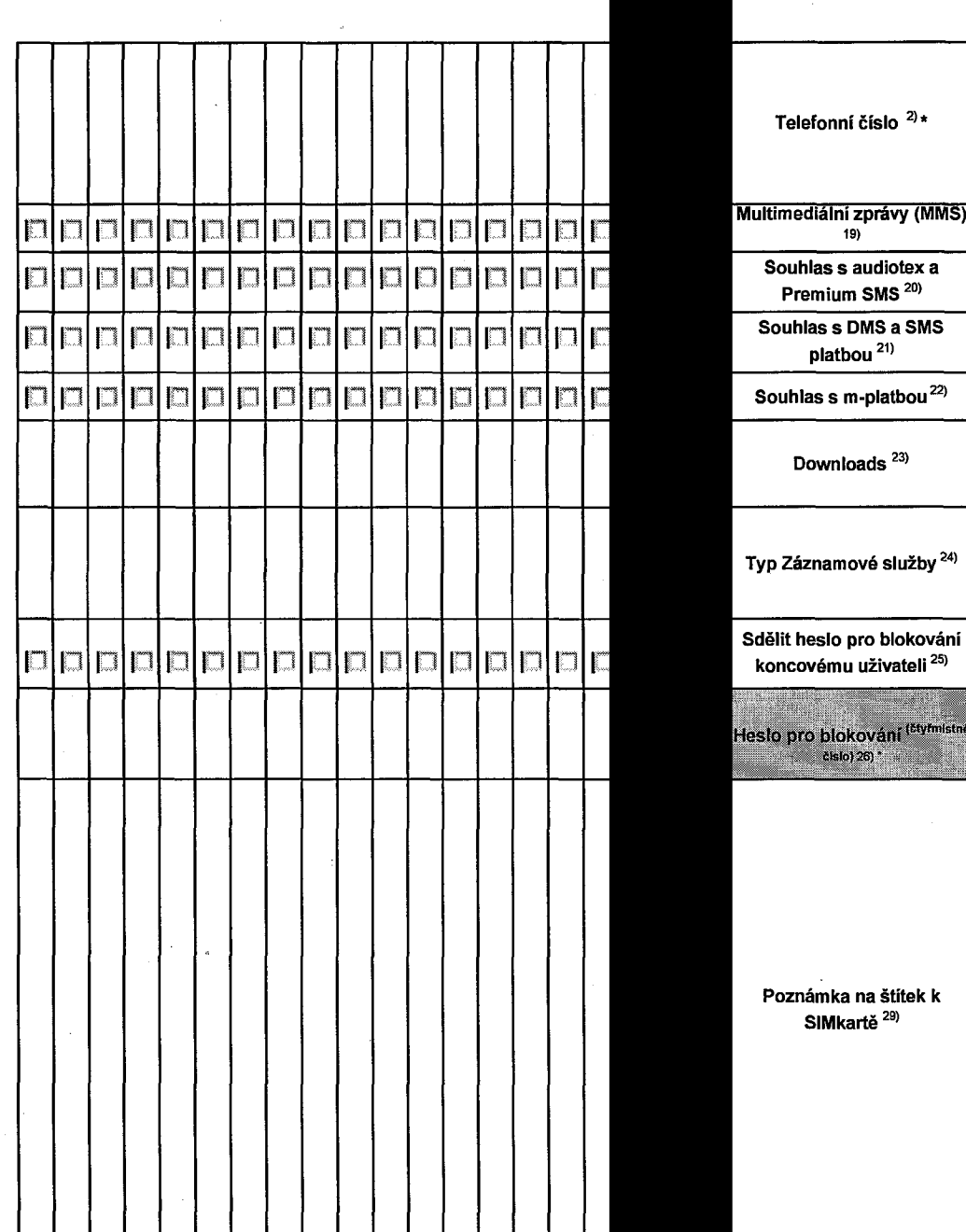

Příloha č. そ

případě

většího

množství

S<br>S karet

vyplňte

tento

formulář

opakovaně.

7

vyplňování

tabulky se rig<br>R

pokyny

uvedenými

dále

čislo) 26) <sup>-</sup>

ACC\_RS\_RPA\_01

Strana  $3/3$  Symbol  $\overline{3/3}$ 

\* označuje

povinné

pole